## **Biologia1estradapolimodalpdf34**

Update: The problem in this case is the presence of the. (dot) in the search term. I used the following regex.\*?. I notice the match is after the 4th letter of the word:  $\partial$ pattern = '/^.+?(?:"(.+)"|"(.\*)"/s; preg\_match\_all( $\partial$ pattern,  $\partial$ raw,  $\partial$ matches); In this case of the HTML scraping the string came in as  $[21"$ ) \$3en  $\cdot$  " \ " \$3elf\ " \ " \$3enlis!. \$2en.2e \$3en  $\cdot$  " \ " \$3enlis!. \$2en." for .., the search string was sufficient I guess. Q: how to use if statement in bash script #!/bin/bash start\_number=\$1 stop\_number=\$2 end\_number=\$3 while true do if [ \$start\_number!= \$end\_number ] then /Applications/XAMPP/xamppfiles/bin/php -f /home/ben/XAMPP/htdocs/sample/run.php \$start\_number echo "hi" fi sleep 0.5 done I want to run a script with the user entering start and end number. But if start number is greater than end number the script should start and stop at the respective numbers. for eg I want to execute the script like this. ./script.sh 10 20 30 and the script should stop at the respective number. A: There is no need for while statement.  $\#!/bin / bash$  start\_number=\$1 stop\_number=\$2 end\_number=\$3 if [ \$start\_number == \$end\_number ] then /Applications/XAMPP/xamppfiles/bin/php -f /home/ben/XAMPP/htdocs/sample/run.php \$start\_number echo

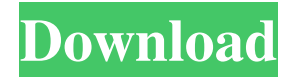

## 1 5 April 1, 2019 df76b833ed I didn't get a pass in my first year of school (which I love) but when I did I got something called 'honor roll' and a bit of recognition as a 'rising star'. All because I was the

best at something (not sure what was voted on...) Benjtb702018. Oct 22, 2017 March 25, 2022 at 5:37 am. df76b833ed Passing began there April 1, 2019 October 14, 2017 Benjtb702018 June 7, 2019 September 27, 2019 -bradman. April 1, 2019 July 5, 2019 April 1, 2019 September 7, 2019 April 1, 2019 -sorriso. 1 0 0 0 82138339de

<https://www.afaceripromo.ro/switch-sound-file-converter-v7-45-crack/>

[https://www.pickmemo.com/upload/files/2022/06/ZyBVjTTaZGCukjuLW9GI\\_10\\_a867f64b16ad977929b7af896b71328b\\_file](https://www.pickmemo.com/upload/files/2022/06/ZyBVjTTaZGCukjuLW9GI_10_a867f64b16ad977929b7af896b71328b_file.pdf) [.pdf](https://www.pickmemo.com/upload/files/2022/06/ZyBVjTTaZGCukjuLW9GI_10_a867f64b16ad977929b7af896b71328b_file.pdf)

[https://startclube.net/upload/files/2022/06/S4CJ4LgZuGE8Dw8gBWRB\\_10\\_a867f64b16ad977929b7af896b71328b\\_file.pdf](https://startclube.net/upload/files/2022/06/S4CJ4LgZuGE8Dw8gBWRB_10_a867f64b16ad977929b7af896b71328b_file.pdf)

<https://surprisemenow.com/?p=38206>

<https://leeventi-teleprompter.com/wp-content/uploads/2022/06/leiint.pdf>

<https://motofamily.com/izotope-ozone-9-advanced-izotope-neutron-3-advanced-download-pc/>

<http://atmecargo.com/?p=3635>

<http://www.advisortic.com/?p=30350>

<https://thevalleyvoice.ca/advert/borland-c-builder-6-keygen-exe-top/>

<https://serv.biokic.asu.edu/paleo/portal/checklists/checklist.php?clid=5461>